## Programming Languages and Compilers (CS 421)

Elsa L Gunter 2112 SC, UIUC

<http://courses.engr.illinois.edu/cs421>

Based in part on slides by Mattox Beckman, as updated by Vikram Adve and Gul Agha

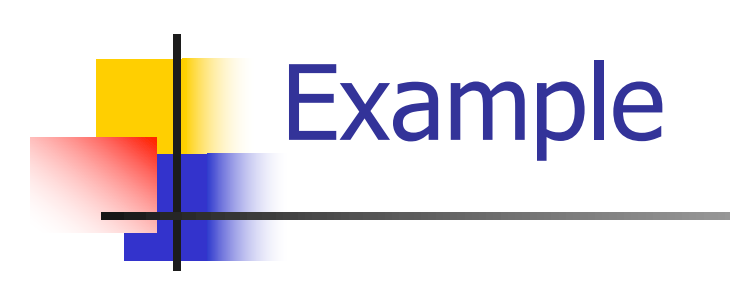

#### **Before:** let rec mem  $(y, \text{lst}) =$ match lst with  $\lceil \rceil$  -> false | x :: xs -> if  $(x = y)$ then true else mem(y,xs);;

#### **After:**

let rec memk  $(y, \text{lst})$  k =  $(*$  rule  $1 *$ )

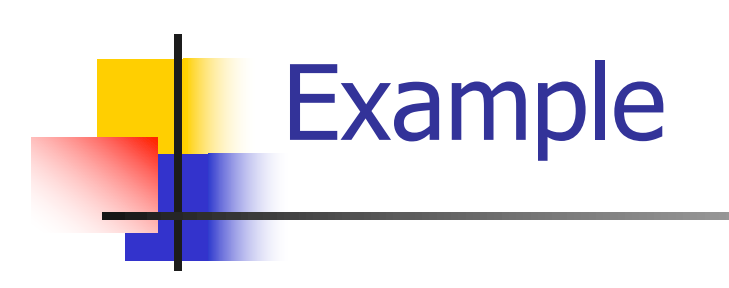

let rec mem  $(y, \text{lst}) =$ match lst with

 $\lceil \ \rceil$  -> false | x :: xs -> if  $(x = y)$ then true else mem(y,xs);;

#### **After:**

let rec memk (y, lst)  $k =$  $(*$  rule  $1 *$ )

k false (\* rule  $2 *$ )

k true (\* rule  $2 *$ )

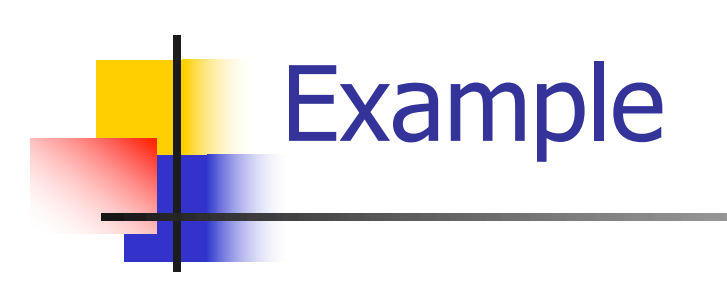

let rec mem  $(y, \text{lst}) =$ match lst with

 $\lceil \rceil$  -> false | x :: xs -> if  $(x = y)$ then true else mem(y,xs);;

#### **After:**

let rec memk (y, lst)  $k =$  $(*$  rule  $1 *$ )

k false (\* rule  $2 *$ )

```
k true (* rule 2 *)
memk (y, xs) k (* rule 3 *)
```
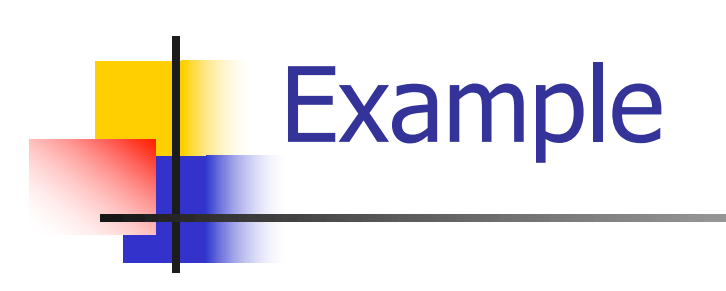

let rec mem  $(y, \text{lst}) =$ match lst with

 $\lceil \rceil$  -> false | x :: xs -> if  $(x = y)$ then true

else mem(y,xs);;

#### **After:**

let rec memk (y, lst)  $k =$  $(*$  rule  $1 *$ )

k false (\* rule  $2 *$ )

eqk (x, y) (fun b -> b (\* rule 4 \*) k true (\* rule  $2 *$ ) memk (y, xs) (\* rule  $3$  \*)

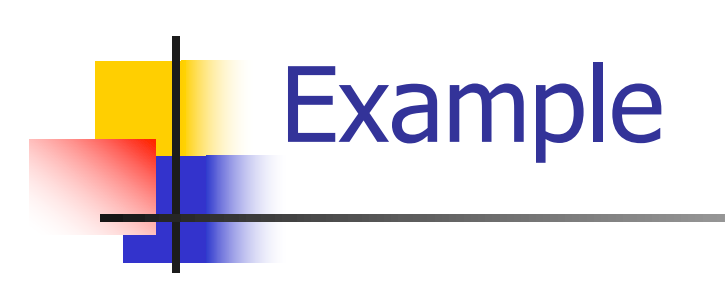

let rec mem  $(y, \text{lst}) =$ match lst with

 $\lceil \rceil$  -> false | x :: xs -> if  $(x = y)$ then true else mem(y,xs);;

#### **After:**

let rec memk (y, lst)  $k =$  $(*$  rule  $1 *$ )

k false (\* rule  $2 *$ )

eqk  $(x, y)$ (fun b  $\rightarrow$ if b (\* rule 4 \*) then k true ( $*$  rule 2 $*$ ) else memk (y, xs) (\* rule  $3$  \*)

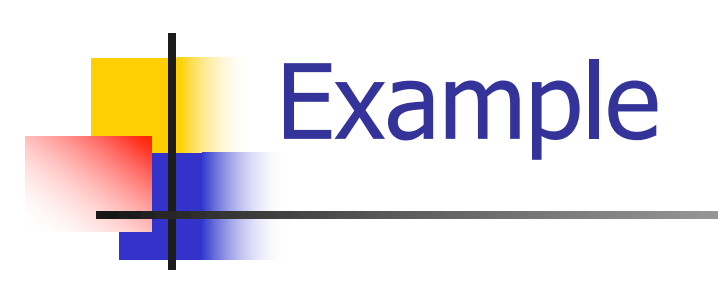

let rec mem  $(y, \text{lst}) =$ match lst with  $\lceil \rceil$  -> false | x :: xs -> if  $(x = y)$ then true else mem(y,xs);;

#### **After:**

let rec memk (y, lst)  $k =$  $(*$  rule  $1 *$ ) match lst with  $|\Gamma|$  -> k false (\* rule 2 \*) | x :: xs -> eqk  $(x, y)$ (fun b ->if b  $(*$  rule 4  $*)$ then k true ( $*$  rule 2 $*$ ) else memk (y, xs) k (\* rule  $3$  \*)

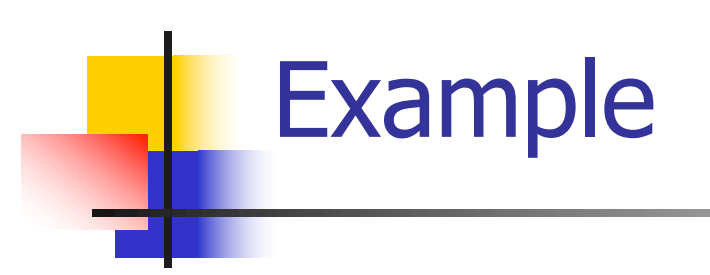

let rec mem  $(y, \text{lst}) =$ match lst with  $\lceil \rceil$  -> false | x :: xs -> if  $(x = y)$ then true else mem(y,xs);;

#### **After:**

let rec memk (y, lst)  $k =$  $(*$  rule  $1 *$ ) match lst with  $|\Gamma| \to k$  false (\* rule 2 \*) | x :: xs -> eqk  $(x, y)$ (fun b ->if b  $(*$  rule 4  $*)$ then k true ( $*$  rule 2 $*$ ) else memk (y, xs) k (\* rule  $3$  \*)

# Data type in Ocaml: lists

- **n** Frequently used lists in recursive program **n** Matched over two structural cases
	- $\blacksquare$  [ ] the empty list
	- $\bullet$  (x :: xs) a non-empty list
- **n** Covers all possible lists
- **u** type 'a list =  $[ ] | (::)$  of 'a \* 'a list
	- **Not quite legitimate declaration because of** special syntax

# Variants - Syntax (slightly simplified)

- **u** type *name* =  $C_1$  [of ty<sub>1</sub>]  $\ldots$   $C_n$  [of ty<sub>n</sub>]
- **n** Introduce a type called *name*
- **n** (fun x ->  $C_i$ x) :  $ty_i$  -> name
- $\blacksquare$  C<sub>i</sub> is called a *constructor*, if the optional type argument is omitted, it is called a *constant*
- **n** Constructors are the basis of almost all pattern matching

# Enumeration Types as Variants

#### An enumeration type is a collection of distinct values

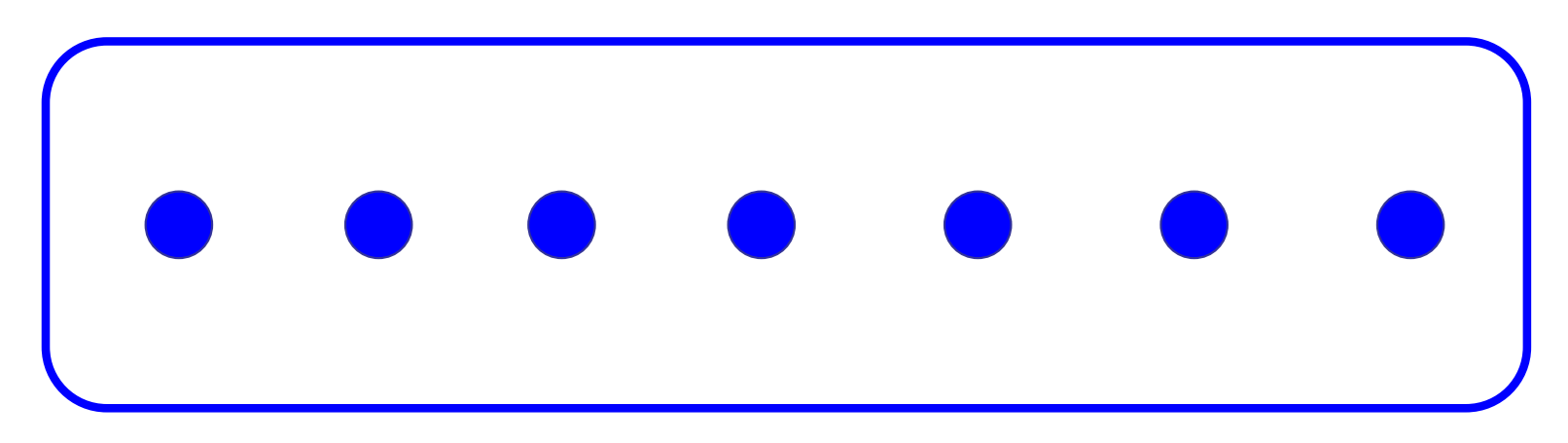

#### In C and Ocaml they have an order structure; order by order of input

# Enumeration Types as Variants

# type weekday = Monday | Tuesday | Wednesday | Thursday | Friday | Saturday | Sunday;; type weekday = **Monday** | Tuesday | Wednesday | Thursday | Friday | Saturday | Sunday

### Functions over Enumerations

 $#$  let day\_after day = match day with Monday -> Tuesday | Tuesday -> Wednesday | Wednesday -> Thursday | Thursday -> Friday | Friday -> Saturday | Saturday -> Sunday | Sunday -> Monday;; val day after : weekday  $\rightarrow$  weekday =  $\lt$ fun $>$ 

## Functions over Enumerations

 $#$  let rec days\_later n day  $=$ match n with  $0 \rightarrow day$  $|$   $\rightarrow$  if n  $>$  0 then day\_after (days\_later (n - 1) day) else days later  $(n + 7)$  day;; val days later : int -> weekday -> weekday  $=$   $<$ fun $>$ 

### Functions over Enumerations

- # days later 2 Tuesday;;
- : weekday = Thursday
- # days later (-1) Wednesday;;
- : weekday = Tuesday
- # days later (-4) Monday;;
- : weekday = Thursday

### Problem:

# type weekday = Monday | Tuesday | **Wednesday** 

| Thursday | Friday | Saturday | Sunday;; ■ Write function is\_weekend : weekday -> bool let is weekend day =

### Problem:

# type weekday = Monday | Tuesday | **Wednesday** | Thursday | Friday | Saturday | Sunday;; ■ Write function is\_weekend : weekday -> bool let is\_weekend day = match day with Saturday -> true | Sunday -> true  $| \rightharpoonup$  -> false

# Example Enumeration Types

# type bin\_op = IntPlusOp | IntMinusOp | EqOp | CommaOp | ConsOp

# type mon\_op = HdOp | TlOp | FstOp | SndOp

# Disjoint Union Types

Disjoint union of types, with some possibly occurring more than once

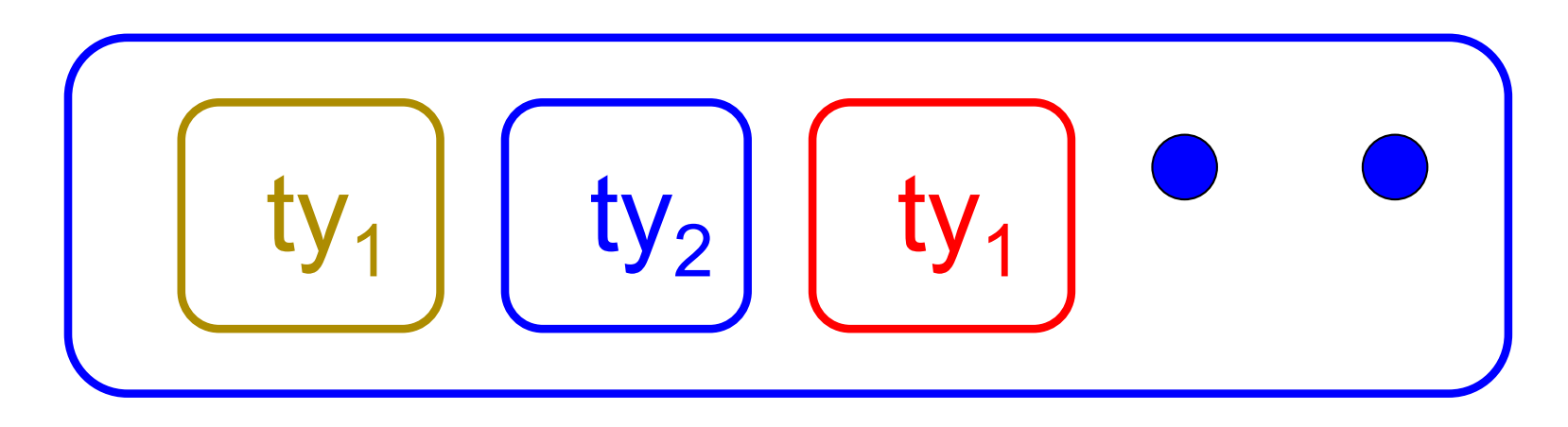

■ We can also add in some new singleton elements

# Disjoint Union Types

# type id = DriversLicense of int | SocialSecurity of int | Name of string;; type  $id$  = DriversLicense of  $int$  SocialSecurity of int | Name of string  $#$  let check id id  $=$  match id with DriversLicense num -> not (List.mem num [13570; 99999]) | SocialSecurity num -> num < 900000000 | Name str  $\rightarrow$  not (str = "John Doe");; val check  $id : id \rightarrow bool =$   $<$ fun $>$ 

#### Problem

#### ■ Create a type to represent the currencies for US, UK, Europe and Japan

#### Problem

■ Create a type to represent the currencies for US, UK, Europe and Japan

- type currency =
	- Dollar of int
	- | Pound of int
	- | Euro of int
	- | Yen of int

# Example Disjoint Union Type

# type const  $=$ BoolConst of bool | IntConst of int | FloatConst of float | StringConst of string | NilConst | UnitConst

# Example Disjoint Union Type

# # type const = BoolConst of bool | IntConst of int | FloatConst of float | StringConst of string | NilConst | UnitConst

 $\blacksquare$  How to represent 7 as a const? nAnswer: IntConst 7

# Polymorphism in Variants

**n** The type 'a option is gives us something to represent non-existence or failure

# type 'a option = Some of 'a | None;; type 'a option  $=$  Some of 'a | None

**u** Used to encode partial functions  $\blacksquare$  Often can replace the raising of an exception

## Functions producing option

# let rec first  $p$  list  $=$ match list with  $\lceil \cdot \rceil$  -> None  $(x::xs)$  -> if p x then Some x else first p xs;; val first : ('a -> bool) -> 'a list -> 'a option =  $\langle$ fun> # first (fun x -> x > 3)  $[1;3;4;2;5]$ ;; - : int option = Some 4

- # first (fun x -> x > 5)  $[1;3;4;2;5]$ ;;
- : int option = None

### Functions over option

- # let result\_ok  $r =$ 
	- match r with None -> false

 $|$  Some  $-$  > true;;

- val result ok : 'a option  $\rightarrow$  bool =  $\le$ fun $>$
- # result\_ok (first (fun x -> x > 3) [1;3;4;2;5]);;
- $-$ : bool  $=$  true
- # result\_ok (first (fun x -> x > 5)  $[1;3;4;2;5]$ );;
- $-$  : bool  $=$  false

#### Problem

#### <sup>n</sup> Write a hd and tl on lists that doesn't raise an exception and works at all types of lists.

#### Problem

<sup>n</sup> Write a hd and tl on lists that doesn't raise an exception and works at all types of lists.

 $\blacksquare$  let hd list  $=$ match list with  $\lceil \rceil$  -> None  $(x::xs) \rightarrow$  Some x  $\blacksquare$  let tl list  $=$ match list with  $\lceil \cdot \rceil$  -> None  $(x::xs) \rightarrow$  Some xs

## Mapping over Variants

 $#$  let optionMap f opt  $=$ match opt with None -> None  $\mid$  Some x -> Some (f x);; val optionMap :  $('a -> 'b) -> 'a$  option  $-> 'b$  $option =$ # optionMap  $(fun x -> x - 2)$ (first (fun x -> x > 3)  $[1;3;4;2;5]$ );;

 $-$  : int option  $=$  Some 2

# Folding over Variants

- # let optionFold someFun noneVal opt = match opt with None -> noneVal | Some x -> someFun x;; val optionFold :  $('a -> 'b) -> 'a$  option  $->$  $'b =  $u$$  $#$  let optionMap f opt  $=$
- optionFold (fun  $x \rightarrow$  Some (f x)) None opt;; val optionMap :  $('a -> 'b) -> 'a$  option  $-> 'b$ 
	- $option =$

## Recursive Types

#### $\blacksquare$  The type being defined may be a component of itself

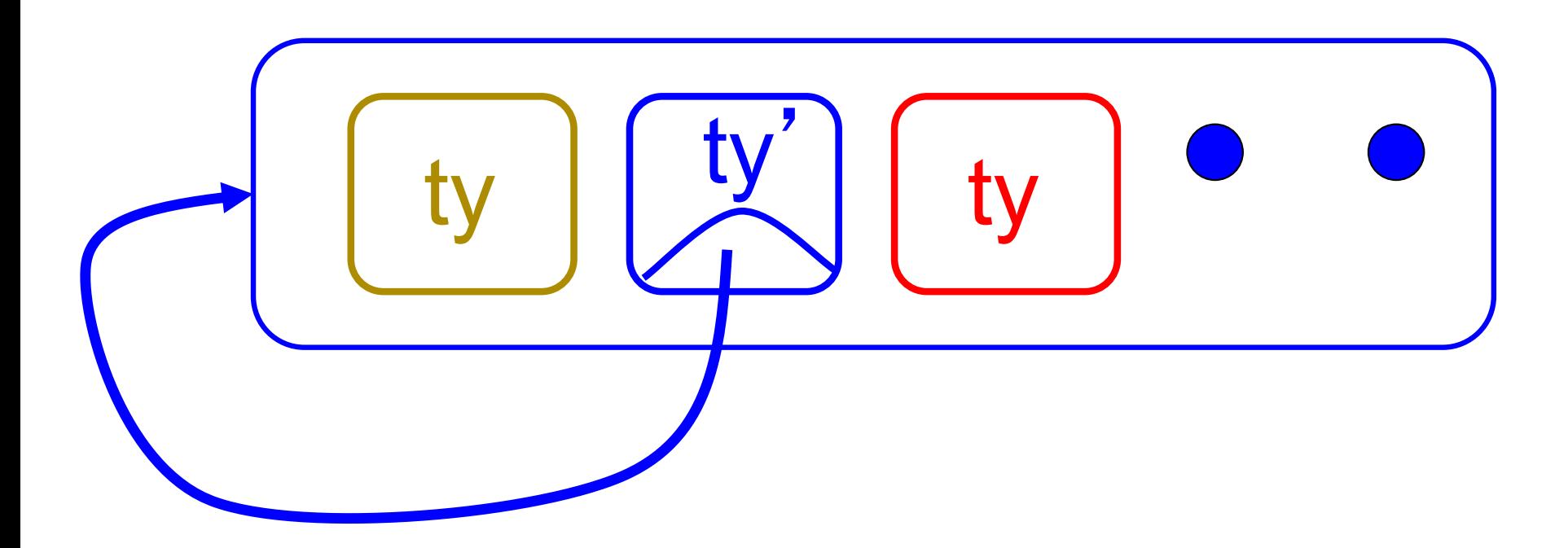

## Recursive Data Types

- # type int Bin Tree  $=$
- Leaf of int | Node of (int Bin Tree  $*$ int Bin Tree);;

type int  $Bin$  Tree = Leaf of int | Node of (int Bin Tree  $*$  int Bin Tree)

## Recursive Data Type Values

- # let bin tree  $=$ Node(Node(Leaf 3, Leaf 6),Leaf (-7));;
- val bin tree : int Bin Tree  $=$  Node (Node (Leaf 3, Leaf 6), Leaf (-7))

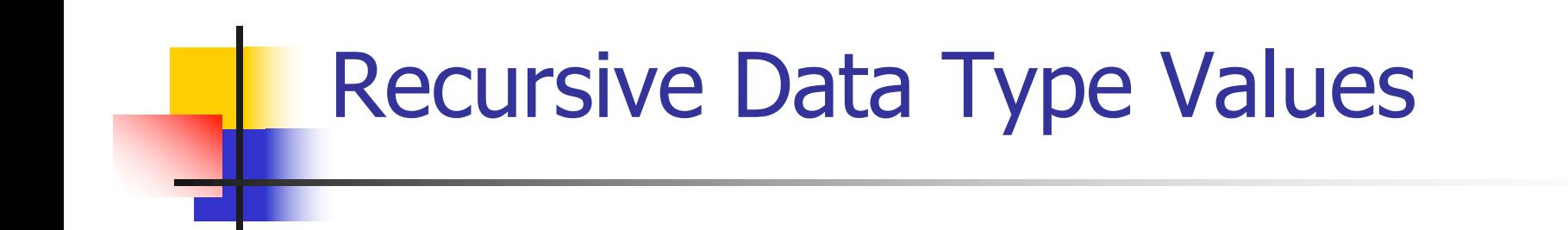

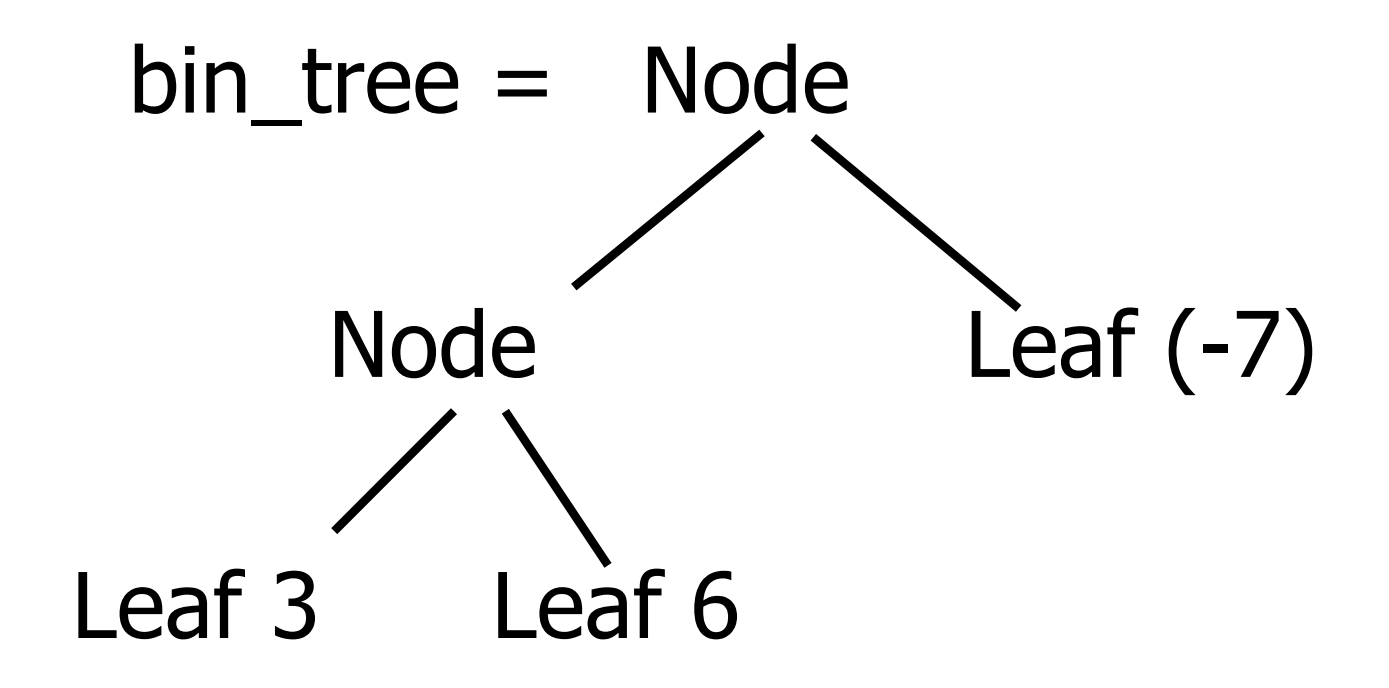

## Recursive Data Types

#### $#$  type  $exp =$

- VarExp of string
- | ConstExp of const
- | MonOpAppExp of mon\_op \* exp
- | BinOpAppExp of bin op \* exp \* exp
- | IfExp of exp\* exp \* exp
- | AppExp of exp \* exp
- | FunExp of string \* exp
# type bin\_op = IntPlusOp | IntMinusOp | EqOp | CommaOp | ConsOp | … # type const = BoolConst of bool | IntConst of int | … # type exp = VarExp of string | ConstExp of const

| BinOpAppExp of bin\_op \* exp \* exp | ...

 $\blacksquare$  How to represent 6 as an exp?

# type bin\_op = IntPlusOp | IntMinusOp | EqOp | CommaOp | ConsOp | … # type const = BoolConst of bool | IntConst of int | …

# type exp = VarExp of string | ConstExp of const | BinOpAppExp of bin\_op \* exp \* exp | ...

 $\blacksquare$  How to represent 6 as an exp? nAnswer: ConstExp (IntConst 6)

# type bin\_op = IntPlusOp | IntMinusOp | EqOp | CommaOp | ConsOp | … # type const = BoolConst of bool | IntConst of int | … # type exp = VarExp of string | ConstExp of const | BinOpAppExp of bin\_op \* exp \* exp | ...

 $\blacksquare$  How to represent (6, 3) as an exp?

# type bin\_op = IntPlusOp | IntMinusOp | EqOp | CommaOp | ConsOp | … # type const = BoolConst of bool | IntConst of int | …

# type exp = VarExp of string | ConstExp of const | BinOpAppExp of bin\_op \* exp \* exp | ...

 $\blacksquare$  How to represent (6, 3) as an exp? ■BinOpAppExp (CommaOp, ConstExp (IntConst 6), ConstExp (IntConst 3))

# type bin\_op = IntPlusOp | IntMinusOp | EqOp | CommaOp | ConsOp | … # type const = BoolConst of bool | IntConst of int | … # type exp = VarExp of string | ConstExp of const | BinOpAppExp of bin\_op \* exp \* exp | ... **How to represent**  $[(6, 3)]$  **as an exp?** ■BinOpAppExp (ConsOp, BinOpAppExp (CommaOp, ConstExp (IntConst 6), ConstExp (IntConst 3)), ConstExp NilConst))));;

#### Recursive Functions

- # let rec first leaf value tree  $=$ match tree with  $(Leaf n)$  -> n | Node (left\_tree, right\_tree) -> first\_leaf\_value left\_tree;; val first leaf value : int Bin Tree  $\rightarrow$  int = <fun> # let left = first\_leaf\_value bin\_tree;;
- val left : int  $= 3$

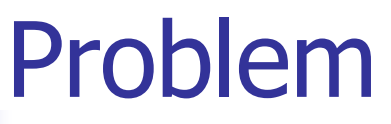

#### type int\_Bin\_Tree =Leaf of int

- | Node of (int\_Bin\_Tree \* int\_Bin\_Tree);;
- Write sum\_tree : int\_Bin\_Tree -> int
- **n** Adds all ints in tree
- let rec sum tree  $t =$

- type int\_Bin\_Tree =Leaf of int
- | Node of (int\_Bin\_Tree \* int\_Bin\_Tree);;
- Write sum\_tree : int\_Bin\_Tree -> int
- $\blacksquare$  Adds all ints in tree
- let rec sum tree  $t =$ 
	- match t with Leaf  $n \rightarrow n$
	- | Node( $t1,t2$ ) -> sum\_tree  $t1 +$  sum\_tree  $t2$

# Recursion over Recursive Data Types

- # type exp = VarExp of string | ConstExp of const | BinOpAppExp of bin\_op \* exp \* exp | FunExp of string \* exp | AppExp of exp \* exp
- $\blacksquare$  How to count the number of variables in an exp?

# Recursion over Recursive Data Types

- # type exp = VarExp of string | ConstExp of const | BinOpAppExp of bin\_op \* exp \* exp | FunExp of string \* exp | AppExp of exp \* exp
- $\blacksquare$  How to count the number of variables in an exp?
- $#$  let rec varCnt exp  $=$ 
	- match exp with VarExp x ->
		- | ConstExp c ->
		- | BinOpAppExp (b, e1, e2) ->
		- | FunExp  $(x,e)$  ->
		- | AppExp (e1, e2) ->

# Recursion over Recursive Data Types

- # type exp = VarExp of string | ConstExp of const | BinOpAppExp of bin\_op \* exp \* exp | FunExp of string \* exp | AppExp of exp \* exp
- $\blacksquare$  How to count the number of variables in an exp?
- $#$  let rec varCnt exp  $=$ 
	- match exp with VarExp  $x \rightarrow 1$ 
		- | ConstExp c -> 0
		- | BinOpAppExp  $(b, e1, e2) \rightarrow \text{varCnt } e1 + \text{varCnt } e2$
		- | FunExp  $(x,e) \rightarrow 1 + v$ arCnt e
		- | AppExp  $(e1, e2) \rightarrow \text{varCnt } e1 + \text{varCnt } e2$

# Your turn now

# Try Problem 3 on MP5

# Mapping over Recursive Types

 $#$  let rec ibtreeMap f tree  $=$ match tree with  $(Leaf n)$  -> Leaf  $(f n)$ | Node (left\_tree, right\_tree) -> Node (ibtreeMap f left\_tree, ibtreeMap f right tree);; val ibtreeMap : (int -> int) -> int\_Bin\_Tree -> int Bin Tree  $=$  <fun>

# Mapping over Recursive Types

- # ibtreeMap  $((+) 2)$  bin\_tree;;
- : int Bin Tree = Node (Node (Leaf 5, Leaf 8), Leaf (-5))

# Folding over Recursive Types

# let rec ibtreeFoldRight leafFun nodeFun tree = match tree with Leaf n -> leafFun n | Node (left\_tree, right\_tree) -> nodeFun (ibtreeFoldRight leafFun nodeFun left\_tree) (ibtreeFoldRight leafFun nodeFun right\_tree);; val ibtreeFoldRight : (int -> 'a) -> ('a -> 'a -> 'a) -> int Bin Tree -> 'a =  $<$ fun>

# Folding over Recursive Types

- # let tree  $sum =$ 
	- ibtreeFoldRight (fun  $x \rightarrow x$ ) (+);;
- val tree\_sum : int\_Bin\_Tree -> int = <fun>
- # tree\_sum bin\_tree;;
- $-$  : int = 2

# Mutually Recursive Types

#### $#$  type 'a tree  $=$  TreeLeaf of 'a | TreeNode of 'a treeList and  $a$  tree List  $=$  Last of  $a$  tree | More of ('a tree \* 'a treeList);; type 'a tree  $=$  TreeLeaf of 'a | TreeNode of 'a treeList and 'a treeList  $=$  Last of 'a tree | More of ('a tree \* 'a treeList)

# let tree  $=$ **TreeNode** (More (TreeLeaf 5, (More (TreeNode (More (TreeLeaf 3, Last (TreeLeaf 2))), Last (TreeLeaf 7)))));;

val tree : int tree = TreeNode (More (TreeLeaf 5, More

(TreeNode (More (TreeLeaf 3, Last  $(TreeLeaf 2))$ , Last  $(TreeLeaf 7))))$ 

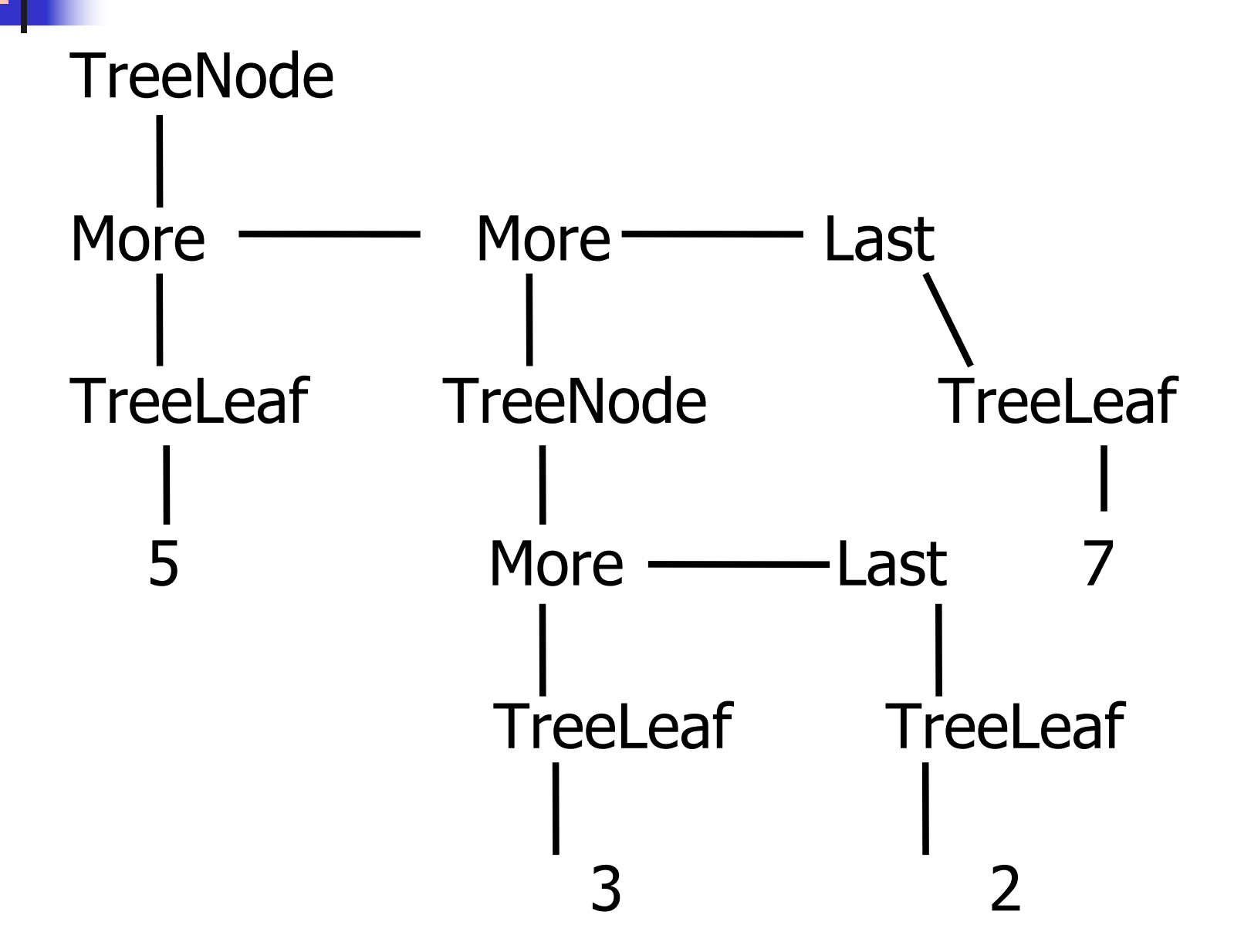

#### A more conventional picture

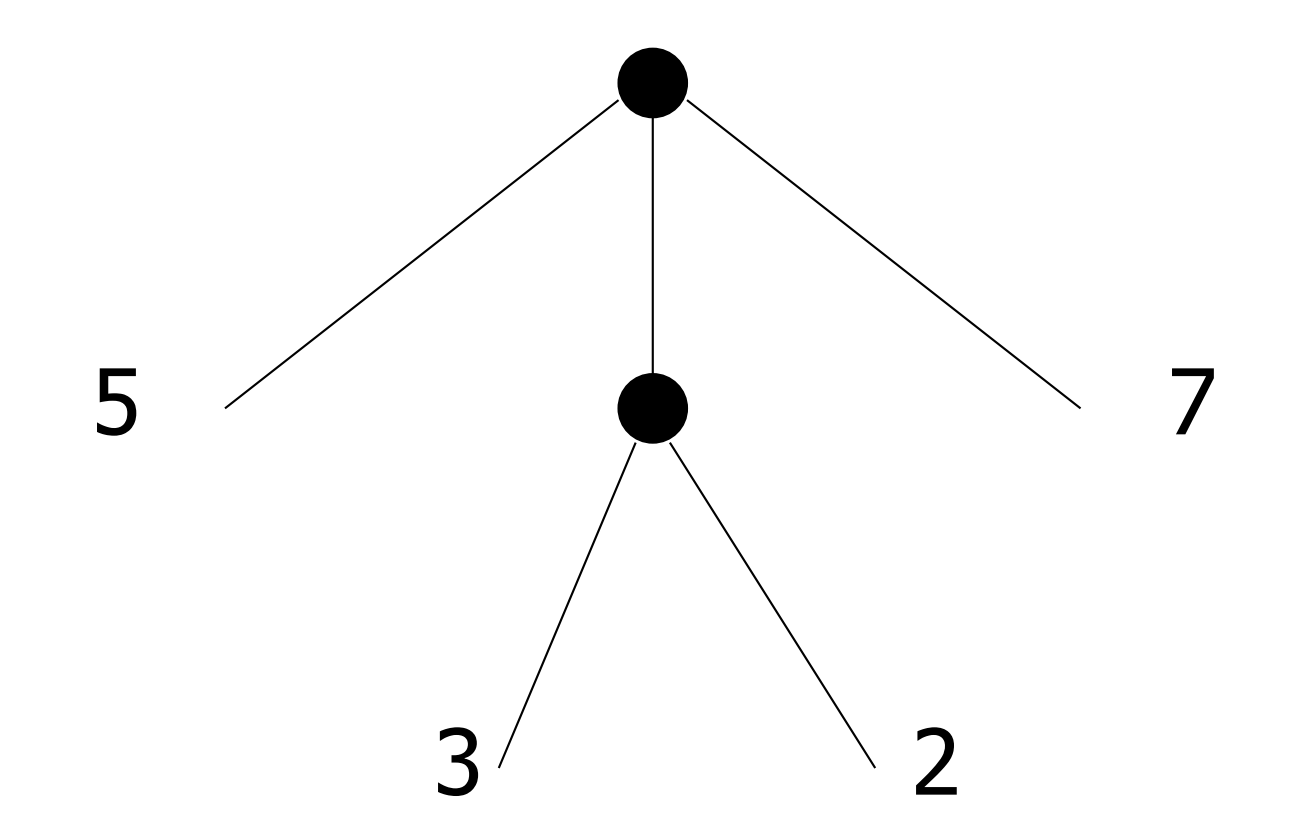

#### Mutually Recursive Functions

 $#$  let rec fringe tree  $=$ match tree with (TreeLeaf  $x$ ) -> [ $x$ ] | (TreeNode list) -> list\_fringe list and list\_fringe tree list = match tree\_list with (Last tree) -> fringe tree | (More (tree,list)) -> (fringe tree) @ (list\_fringe list);;

val fringe : 'a tree  $\rightarrow$  'a list  $=$  <fun> val list fringe : 'a treeList  $\rightarrow$  'a list =  $\le$ fun $>$ 

## Mutually Recursive Functions

#### # fringe tree;;

- : int list =  $[5; 3; 2; 7]$ 

# type 'a tree = TreeLeaf of 'a | TreeNode of 'a treeList and 'a treeList = Last of 'a tree | More of ('a tree  $*$  'a treeList);; Define tree size

# type 'a tree = TreeLeaf of 'a | TreeNode of 'a treeList and 'a treeList = Last of 'a tree | More of ('a tree  $*$  'a treeList);; Define tree\_size let rec tree size  $t =$ match t with TreeLeaf -> | TreeNode ts ->

# type 'a tree = TreeLeaf of 'a | TreeNode of 'a treeList and 'a treeList = Last of 'a tree | More of ('a tree  $*$  'a treeList);; Define tree\_size let rec tree size  $t =$ match t with TreeLeaf  $\rightarrow$  1 | TreeNode ts -> treeList\_size ts

# type 'a tree = TreeLeaf of 'a | TreeNode of 'a treeList and 'a treeList = Last of 'a tree | More of ('a tree  $*$  'a treeList);; Define tree\_size and treeList\_size let rec tree size  $t =$ match t with TreeLeaf  $\rightarrow$  1 | TreeNode ts -> treeList\_size ts and treeList size ts  $=$ 

# type 'a tree = TreeLeaf of 'a | TreeNode of 'a treeList and 'a treeList = Last of 'a tree | More of ('a tree  $*$  'a treeList);; Define tree\_size and treeList\_size let rec tree size  $t =$ match t with TreeLeaf  $\rightarrow$  1 | TreeNode ts -> treeList\_size ts and treeList size ts  $=$ match ts with Last t -> | More t ts' ->

# type 'a tree = TreeLeaf of 'a | TreeNode of 'a treeList and 'a treeList = Last of 'a tree | More of ('a tree  $*$  'a treeList);; Define tree\_size and treeList\_size let rec tree size  $t =$ match t with TreeLeaf  $\rightarrow$  1 | TreeNode ts -> treeList\_size ts and treeList size ts  $=$ match ts with Last  $t \rightarrow t$  ree size t | More t ts' -> tree\_size t + treeList\_size ts'

# type 'a tree = TreeLeaf of 'a | TreeNode of 'a treeList and 'a treeList = Last of 'a tree | More of ('a tree  $*$  'a treeList);; Define tree\_size and treeList\_size let rec tree size  $t =$ match t with TreeLeaf  $\rightarrow$  1 | TreeNode ts -> treeList\_size ts and treeList size ts  $=$ match ts with Last  $t \rightarrow t$  ree size t | More t ts' -> tree\_size t + treeList\_size ts'

#### Nested Recursive Types

- # type 'a labeled tree  $=$ TreeNode of ('a \* 'a labeled\_tree list);; type 'a labeled\_tree  $=$  TreeNode of ('a
	- \* 'a labeled\_tree list)

#### Nested Recursive Type Values

# let ltree  $=$ 

TreeNode(5, [TreeNode (3, []); TreeNode (2, [TreeNode (1, []); TreeNode (7, [])]); TreeNode (5, [])]);;

### Nested Recursive Type Values

# val ltree : int labeled tree  $=$ **TreeNode** (5, [TreeNode (3, []); TreeNode (2, [TreeNode (1, []); TreeNode (7, [])]); TreeNode (5, [])])

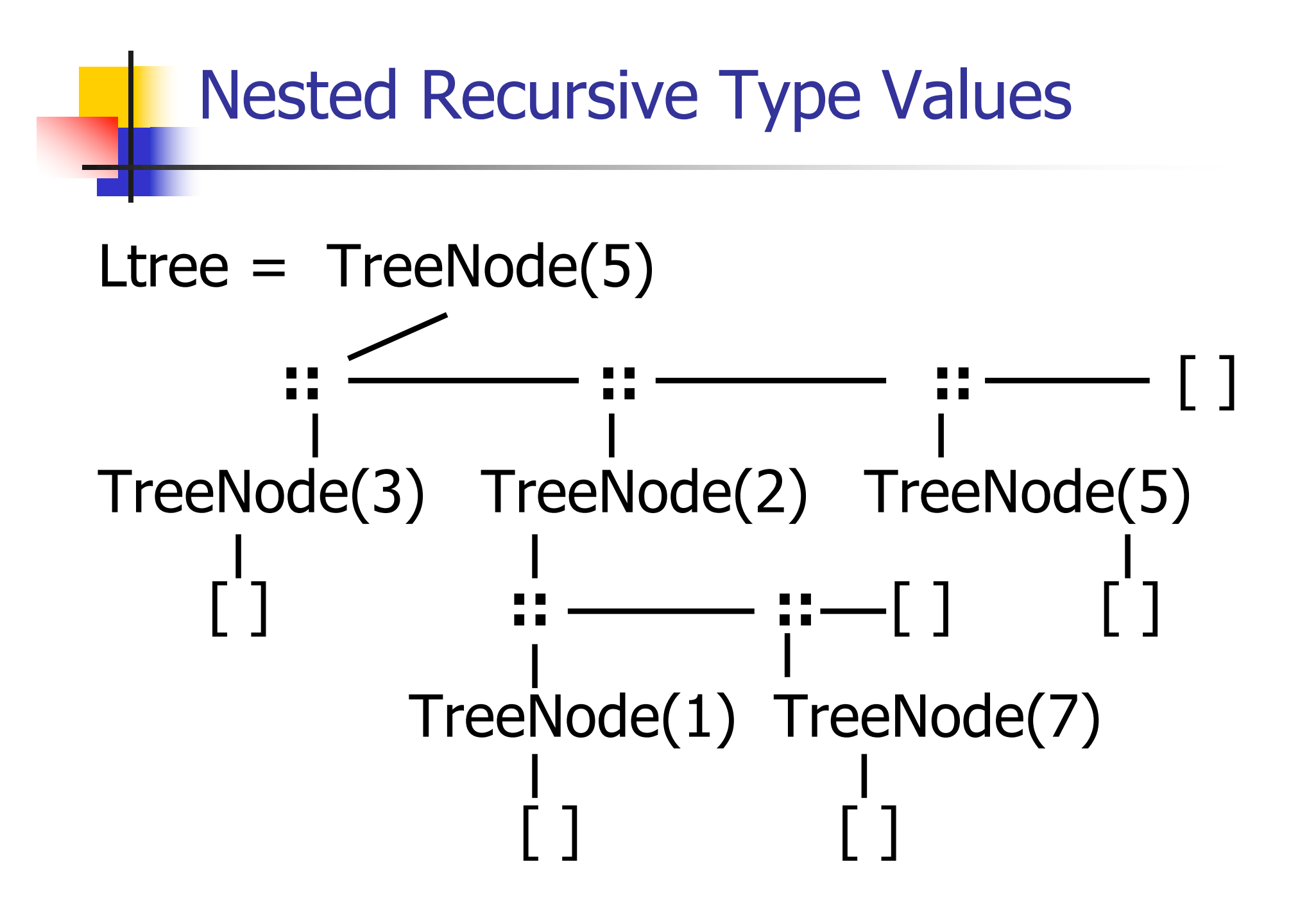

#### Nested Recursive Type Values

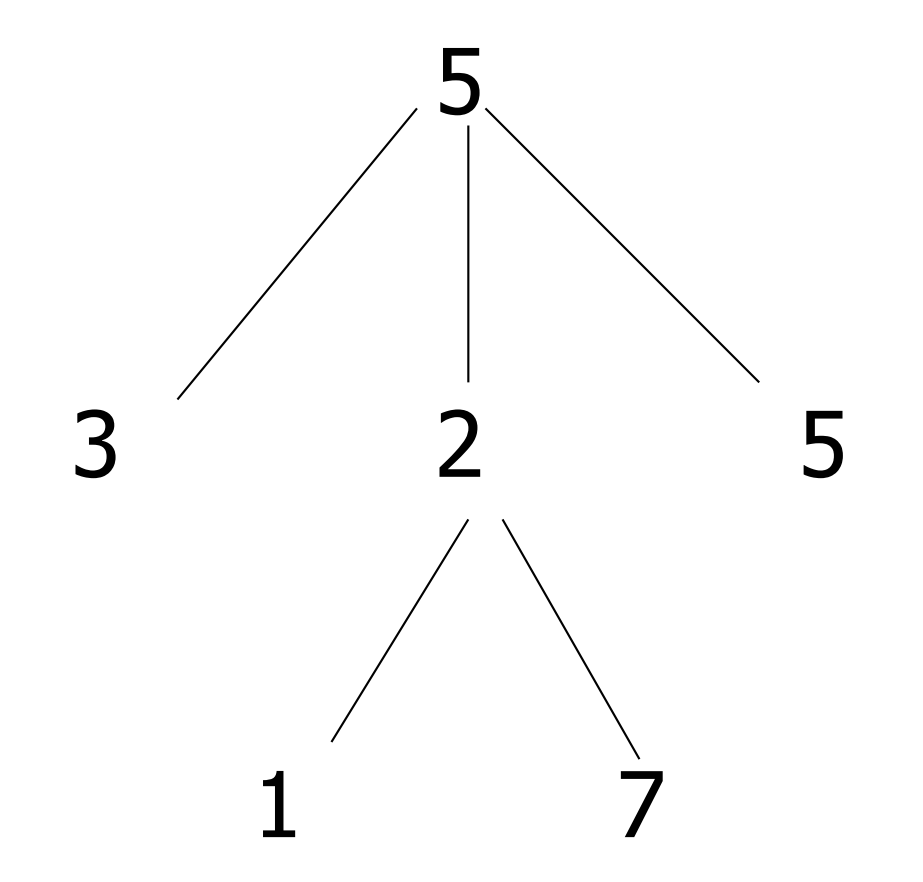

### Mutually Recursive Functions

 $#$  let rec flatten tree labtree  $=$ match labtree with TreeNode (x,treelist) -> x::flatten tree list treelist and flatten tree list treelist  $=$ match treelist with  $\lceil \rceil \rightarrow \lceil \rceil$ | labtree::labtrees -> flatten tree labtree @ flatten\_tree\_list labtrees;;
# Mutually Recursive Functions

- val flatten tree : 'a labeled tree  $\rightarrow$  'a list = <fun>
- val flatten tree list : 'a labeled tree list -> 'a  $list =$
- # flatten\_tree ltree;;
- $-$  : int list = [5; 3; 2; 1; 7; 5]
- **n** Nested recursive types lead to mutually recursive functions

# Infinite Recursive Values

```
# let rec ones = 1::ones;;
val ones : int list =
 [1; 1; 1; 1; \ldots]# match ones with x:: -> x;;
Characters 0-25:
Warning: this pattern-matching is not exhaustive.
```
Here is an example of a value that is not matched: []

match ones with  $x::$  ->  $x$ ;;

^^^^^^^^^^^^^^^^^^^^^^^^^

 $-$  : int  $=$  1

# Infinite Recursive Values

# let rec lab tree = TreeNode(2, tree list) and tree\_list =  $\lceil$ lab\_tree; lab\_tree];; val lab  $tree : int labeled\_tree =$ TreeNode (2, [TreeNode(...); TreeNode(...)]) val tree list : int labeled tree list  $=$ [TreeNode (2, [TreeNode(...); TreeNode(...)]); TreeNode (2, [TreeNode(...); TreeNode(...)])]

### Infinite Recursive Values

# # match lab\_tree with TreeNode  $(x, \_) \rightarrow x;$

 $-$  : int = 2

## Records

- $\blacksquare$  Records serve the same programming purpose as tuples
- **n** Provide better documentation, more readable code
- Allow components to be accessed by label instead of position
	- **Labels** (aka *field names* must be unique)
	- **Fields accessed by suffix dot notation**

# Record Types

Record types must be declared before they can be used in OCaml

# type person =  $\{name : string; ss : (int * int)$  $*$  int); age : int $\};$ 

type person =  $\{$  name : string; ss : int  $*$  int  $*$ int; age : int;  $\}$ 

**n** person is the type being introduced

**n** name, ss and age are the labels, or fields

#### Record Values

- **Records built with labels; order does not** matter
- # let teacher =  ${name}$  = "Elsa L. Gunter";  $age = 102$ ; ss =  $(119,73,6244)$ ;
- val teacher : person =
	- $\{name = "Elsa L. Gunter"; ss = (119, 73,$ 6244); age  $= 102$

# Record Pattern Matching

- # let  $\{name = elsa; age = age; ss =$  $(\_,$ s3)} = teacher;;
- val elsa : string = "Elsa L. Gunter"
- val age : int  $= 102$
- val  $s3$  : int =  $6244$

#### Record Field Access

# $#$  let soc\_sec = teacher.ss;; val soc\_sec : int  $*$  int  $*$  int =  $(119, 119)$ 73, 6244)

# Record Values

# let student =  $\{ss=(325,40,1276);$ name="Joseph Martins"; age=22};;

val student : person =

 ${name}$  = "Joseph Martins"; ss =  $(325, 40, 40)$  $1276$ ; age = 22}

- $# student = teacher;$ ;
- $-$  : bool  $=$  false

# New Records from Old

- # let birthday person  $=$  {person with age  $=$ person.age  $+1$ ;;
- val birthday : person  $\rightarrow$  person  $=$   $\lt$ fun $>$
- # birthday teacher;;
- $-$ : person =  $\{$ name = "Elsa L. Gunter"; ss =  $(119, 73, 6244)$ ; age = 103

# New Records from Old

 $#$  let new id name soc\_sec person  $=$  ${person with name = name; ss = soc sec};;$ val new\_id : string  $-$  int  $*$  int  $*$  int  $-$  person  $\Rightarrow$  person =  $\lt$ fun $>$ 

- # new\_id "Guieseppe Martin" (523,04,6712) student;;
- $-$ : person  $=$  {name  $=$  "Guieseppe Martin"; ss  $=$  (523, 4, 6712); age  $= 22$ }